## **MODÉLİSATİON DES MOUVEMENTS DANS LES CHAMPS GRAVITIONNELS ET ÉLECTRIQUES**

## **La modélisation des mouvements se fait en utilisant la 2ème loi de Newton :**

Dans un <u>référentiel galiléen</u> , la résultante Σ  $\vec{F}_{ext}$  des forces extérieures appliquées à un système est égale à la dérivée par rapport au temps de son vecteur quantité de mouvement :

$$
\boxed{\Sigma \vec{F}_{\text{ext}} = \frac{d\vec{p}}{dt}}
$$

 Σ Fext s'exprime en N m s'exprime en kg $\vert$   $\sum \mathbf{F}_{\text{ext}} = \frac{\mathbf{G} \mathbf{P}}{I} \vert$  and  $\vert$  m s'exprime en kg p s'exprime en kg.m.s<sup>-1</sup> de la posta de la posta de la posta de la posta de la posta de la posta de la posta de l

**2<sup>ème</sup> loi de Newton dans le cas où <u>m est constante</u> : Σ**  $\vec{F}_{ext}$  **= m** x  $\vec{a}_s$  ( a<sub>G</sub> s'exprime en m.s<sup>-2</sup> )

Méthode d'application de la 2ème loi de Newton :

- 1. Définir le système
- 2. Préciser le référentiel galiléen par rapport auquel on étudie le mouvement
- 3. Faire le bilan des forces extérieures appliquées au système
- 4. Ecrire la 2<sup>ème</sup> loi de Newton
- 5. Projeter la relation vectorielle dans le repère d'étude et déterminer les constantes d'intégration grâce aux conditions initiales

## **Exemple du mouvement d'une particule chargée dans un champ électrique uniforme :** *activité 1*

- 1. Système : l'électron
- 2. Référentiel terrestre (supposé galiléen pendant la durée du mouvement)
- 3. Force électrostatique :  $\left| \vec{F} = \vec{q} \times \vec{E} \right|$  (= e x  $\vec{E}$  pour un électron) Poids de l'électron :  $\vec{P} = m_e \times \vec{g}$  (négligeable par rapport à  $\vec{F}$ )
- 4. On applique la 2<sup>ème</sup> loi de Newton au système dans le référentiel terrestre supposé galiléen :  $\vec{F}$  = m x  $\vec{a}$

$$
\Leftrightarrow \quad \vec{a} = -(e/m) \times \vec{E}
$$

5. Projection suivant les axes  $(O<sub>1</sub>)$  et  $(O<sub>1</sub>)$ :

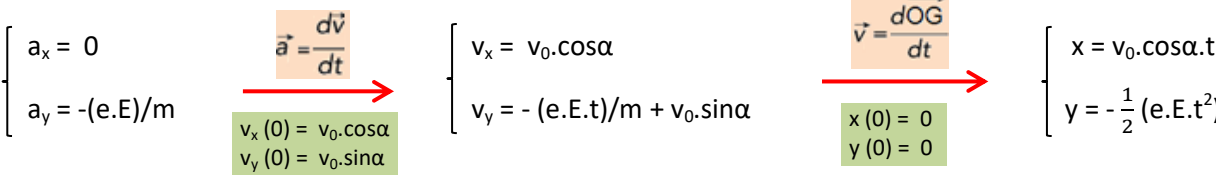

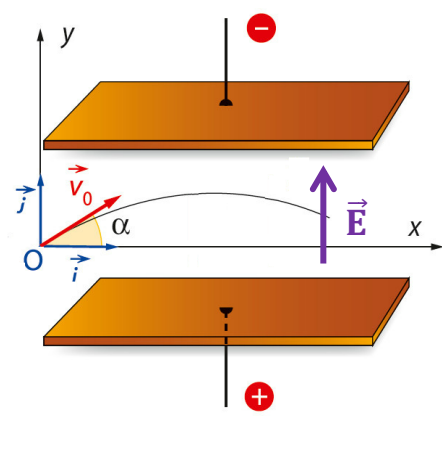

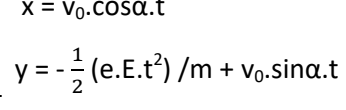

A partir des équations horaires  $x(t)$  et y(t) on peut déduire l'équation de la trajectoire : y

$$
= -\frac{1}{2} \cdot \frac{e.E}{m.v_0^2 \cdot cos^2\alpha} \cdot x^2 + (\tan\alpha) \cdot x
$$

## **Exemple du mouvement d'une balle de golf dans le champ de pesanteur terrestre (champ uniforme) :**

- 1. Système : la balle de golf
- 2. Référentiel terrestre (supposé galiléen pendant la durée du lancer)
- 3. Le poids de la balle :  $\vec{P}$  = m x  $\vec{g}$ La force de frottements de l'air :  $\vec{f}$
- 4. On applique la 2ème loi de Newton au système dans le référentiel terrestre

supposé galiléen :  $\vec{P} + \vec{f} = m x \vec{a}$ 

Dans le cas où l'on peut négliger f par rapport à P (cas d'une vitesse faible), l'équation devient :  $\vec{P}$  = m x  $\vec{a}$ 

 $\Leftrightarrow$   $\vec{a} = \vec{g}$ 

 $\alpha$ 

z

 $\vec{g}$ 

 $\vec{x}$ 

5. Projection suivant les axes (Oi) et (O $\vec{k}$ ) :

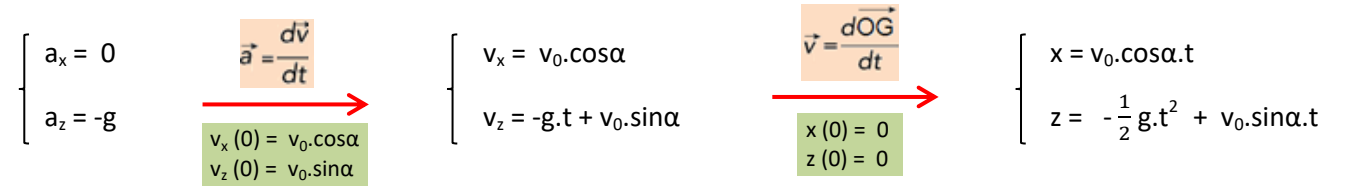

A partir des équations horaires x(t) et y(t) on peut déduire l'équation de la trajectoire :  $z = -\frac{1}{2} \cdot \frac{g}{(v_0 \cos \alpha)^2}$ .  $x^2 + (tan \alpha)$ . x

**Remarque 1 :** on retrouve bien l'influence de  $v_0$  et de  $\alpha$  sur le mouvement :

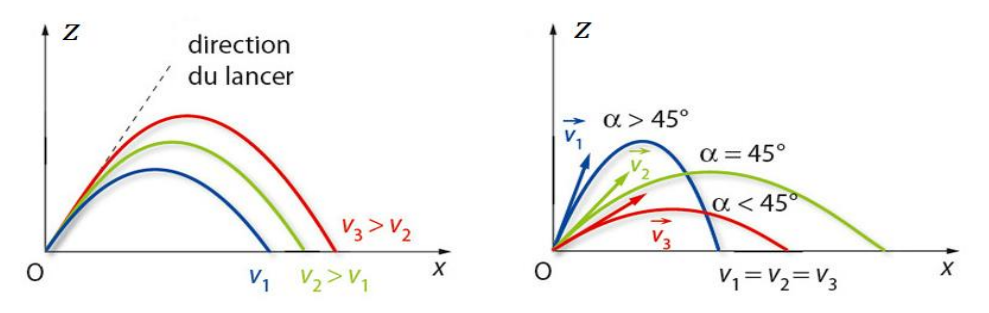

**Remarque 2 :** dans le cas où la balle est lancée en un point différent de l'origine (exemple du basket ci-dessous), certaines constantes d'intégration peuvent être modifiées :

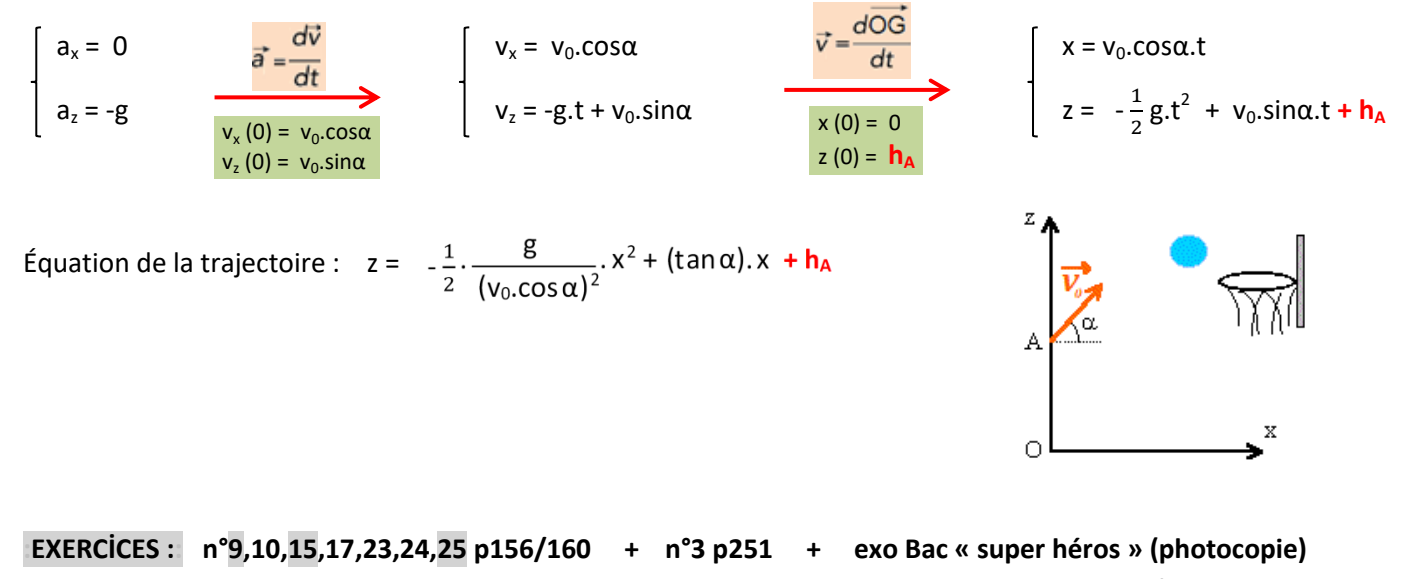

 **+ « préparer le Bac » p162/163**